# Package 'tinytest'

July 6, 2021

<span id="page-0-0"></span>Maintainer Mark van der Loo <mark.vanderloo@gmail.com>

License GPL-3

Title Lightweight and Feature Complete Unit Testing Framework

Type Package

LazyLoad yes

Description Provides a lightweight (zero-dependency) and easy to use unit testing framework. Main features: install tests with the package. Test results are treated as data that can be stored and manipulated. Test files are R scripts interspersed with test commands, that can be programmed over. Fully automated build-install-test sequence for packages. Skip tests when not run locally (e.g. on CRAN). Flexible and configurable output printing. Compare computed output with output stored with the package. Run tests in parallel. Extensible by other packages. Report side effects.

Version 1.3.1

URL <https://github.com/markvanderloo/tinytest>

BugReports <https://github.com/markvanderloo/tinytest/issues> **Depends**  $R (= 3.0.0)$ Imports parallel, utils RoxygenNote 7.1.1 Encoding UTF-8 NeedsCompilation no Author Mark van der Loo [aut, cre] (<<https://orcid.org/0000-0002-9807-4686>>) Repository CRAN Date/Publication 2021-07-06 16:10:02 UTC

# R topics documented:

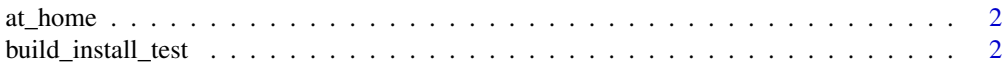

# <span id="page-1-0"></span>2 build\_install\_test

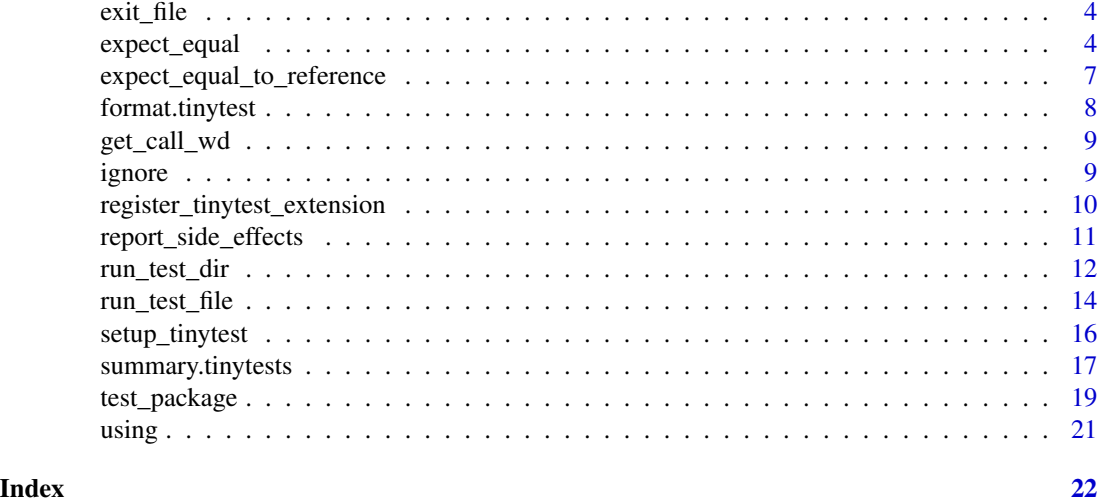

<span id="page-1-2"></span>at\_home *Detect not on CRANity*

# Description

Detect whether we are running at home (i.e. not on CRAN, BioConductor, ...)

# Usage

at\_home()

# Examples

```
# test will run locally, but not on CRAN
if ( at_home() ){
  expect_equal(2, 1+1)
}
```
<span id="page-1-1"></span>build\_install\_test *build, install and test*

# Description

Builds and installs the package in pkgdir under a temporary directory. Next, loads the package in a fresh R session and runs all the tests. For this function to work the following system requirements are necessary.

- R CMD build is available on your system
- Rscript is available on your system

# <span id="page-2-0"></span>build\_install\_test 3

# Usage

```
build_install_test(
 pkgdir = "./".testdir = "tinytest",
 pattern = "kest.*\.\[rR]:,
  at\_home = TRUE,verbose = getOption("tt.verbose", 2),
  ncpu = 1,
  remove_side_effects = TRUE,
  side_effects = FALSE,
 lc_collate = getOption("tt.collate", NA),
 keep_tempdir = FALSE
\mathcal{L}
```
# Arguments

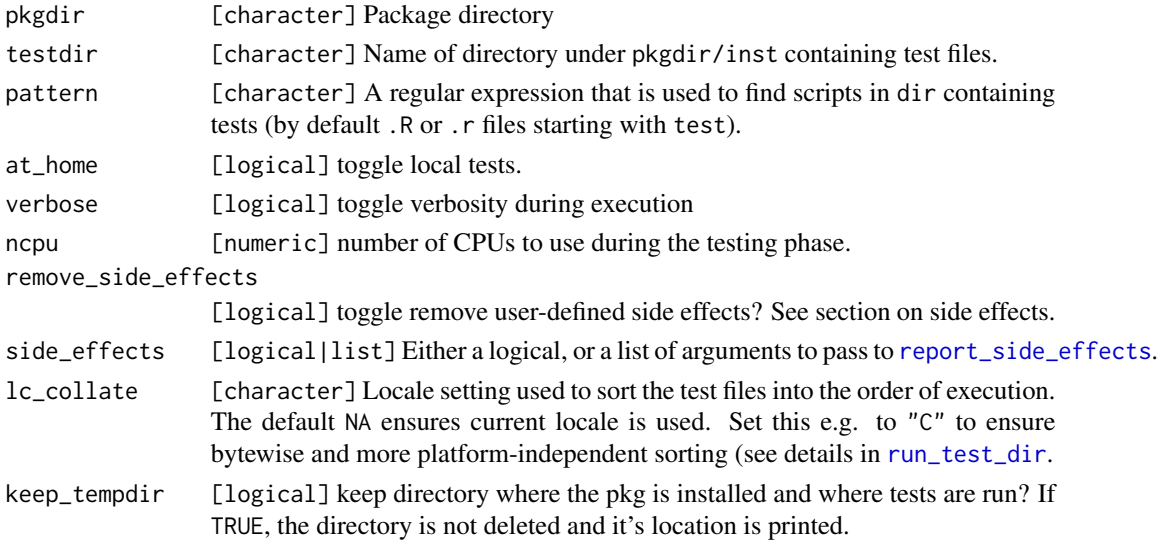

# Value

A tinytests object.

#### See Also

Other test-files: [exit\\_file\(](#page-3-1)), [run\\_test\\_dir\(](#page-11-1)), [run\\_test\\_file\(](#page-13-1)), [summary.tinytests\(](#page-16-1)), [test\\_package\(](#page-18-1))

# Examples

```
## Not run:
 ## If your package source directory is "./pkg" you can run
 build_install_test("pkg")
```
## End(Not run)

<span id="page-3-1"></span><span id="page-3-0"></span>exit\_file *Stop testing*

# Description

Call this function to exit a test file.

# Usage

exit\_file(msg = "")

# Arguments

msg [character] An optional message to print after exiting.

## Value

The exit message

# See Also

Other test-files: [build\\_install\\_test\(](#page-1-1)), [run\\_test\\_dir\(](#page-11-1)), [run\\_test\\_file\(](#page-13-1)), [summary.tinytests\(](#page-16-1)), [test\\_package\(](#page-18-1))

# Examples

exit\_file("I'm too tired to test")

<span id="page-3-2"></span>expect\_equal *Express expectations*

# <span id="page-3-3"></span>Description

Express expectations

```
expect_equal(
  current,
  target,
  tolerance = sqrt(.Machine$double.eps),
  info = NA_character_,
  ...
\mathcal{E}
```

```
expect_identical(current, target, info = NA_character_)
expect_equivalent(
 current,
 target,
 tolerance = sqrt(.Machine$double.eps),
 info = NA_character_,
  ...
\mathcal{L}expect_true(current, info = NA_character_)
expect_false(current, info = NA_character_)
expect_silent(current, quiet = TRUE, info = NA_character_)
expect_null(current, info = NA_character_)
expect_inherits(current, class, info = NA_character_)
expect_error(
 current,
 pattern = ".*",
 class = "error",
 info = NA_character_,
  ...
\mathcal{L}expect_warning(
 current,
 pattern = ".**",
 class = "warning",
 info = NA_character_,
  ...
\mathcal{L}expect_message(
 current,
 pattern = ".**",
 class = "message",
 info = NA_character_,
  ...
\mathcal{L}
```

```
expect\_stdout(current, pattern = ".*,", info = NA_character_, ...)
```
current [R object or expression] Outcome or expression under scrutiny.

<span id="page-5-0"></span>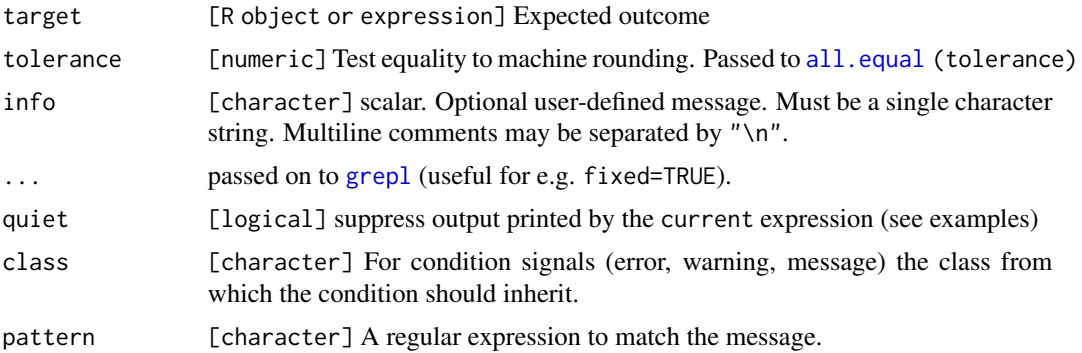

## Details

expect\_equivalent calls expect\_equal with the extra arguments check.attributes=FALSE and use.names=FALSE

expect\_silent fails when an error or warning is thrown.

expect\_inherits fails when [inherits\(](#page-0-0)current,class) returns FALSE

expect\_stdout Expects that output is written to stdout, for example using cat or print. Use pattern to specify a regular expression matching the output.

#### Value

A [tinytest](#page-0-0) object. A tinytest object is a logical with attributes holding information about the test that was run

#### More information and examples

- An overview of tinytest can be found in vignette("using\_tinytest").
- Examples of how tinytest is used in practice can be found in vignette("tinytest\_examples")

#### Note

Each expect\_haha function can also be called as checkHaha. Although the interface is not entirely the same, it is expected that this makes migration from the RUnit framework a little easier, for those who wish to do so.

# See Also

Other test-functions: [expect\\_equal\\_to\\_reference\(](#page-6-1)), [ignore\(](#page-8-1))

#### Examples

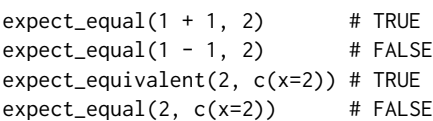

```
expect_silent(1+1) # TRUE
expect_silent(1+"a") # FALSE
expect_silent(print("hihi")) # TRUE, nothing goes to screen
expect_silent(print("hihi"), quiet=FALSE) # TRUE, and printed
```
<span id="page-6-1"></span>expect\_equal\_to\_reference

*Compare object with object stored in a file*

#### Description

Compares the current value with a value stored to file with [saveRDS](#page-0-0). If the file does not exist, the current value is stored into file, and the test returns expect\_null(NULL).

# Usage

expect\_equal\_to\_reference(current, file, ...)

expect\_equivalent\_to\_reference(current, file, ...)

# Arguments

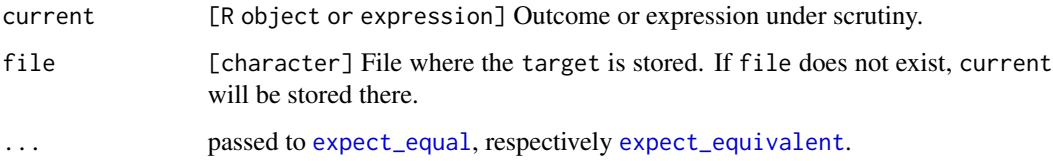

### Note

Be aware that on CRAN it is not allowed to write data to user space. So make sure that the file is either stored with your tests, or generated with [tempfile](#page-0-0), or the test is skipped on CRAN, using [at\\_home](#page-1-2).

[build\\_install\\_test](#page-1-1) clones the package and builds and tests it in a separate R session in the background. This means that if you create a file located at tempfile() during the run, this file is destroyed when the separate R session is closed.

expect\_error, expect\_warning and expect\_message will concatenate all messages when multiple exceptions are thrown, before matching the message to pattern.

#### See Also

Other test-functions: [expect\\_equal\(](#page-3-2)), [ignore\(](#page-8-1))

# Examples

```
filename <- tempfile()
# this gives TRUE: the file does not exist, but is created now.
expect_equal_to_reference(1, file=filename)
# this gives TRUE: the file now exists, and its contents is equal
# to the current value
expect_equal_to_reference(1, file=filename)
# this gives FALSE: the file exists, but is contents is not equal
# to the current value
expect_equal_to_reference(2, file=filename)
```
<span id="page-7-1"></span>format.tinytest *Print a tinytest object*

#### Description

Print a tinytest object

#### Usage

```
## S3 method for class 'tinytest'
format(x, type = c("long", "short"), ...)
```

```
## S3 method for class 'tinytest'
print(x, \ldots)
```
#### Arguments

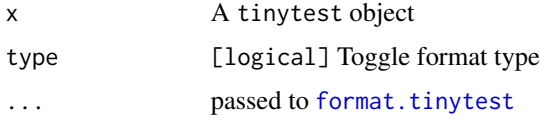

# Value

A character string

#### Examples

```
tt <- expect_equal(1+1, 3)
format(tt,"long")
format(tt,"short")
print(expect_equal(1+1, 2))
print(expect_equal(1+1, 3), type="long")
```
<span id="page-7-0"></span>

<span id="page-8-0"></span>

#### **Description**

A test runner, like [run\\_test\\_file](#page-13-1) changes R's working directory to the location of the test file temporarily while the tests run. This function can be used from within the test file to get R's working directory at the time run\_test\_file (or one of it's siblings) was called.

#### Usage

```
get_call_wd()
```
#### Value

[character] A path.

#### Examples

get\_call\_wd()

<span id="page-8-1"></span>ignore *Ignore the output of an expectation*

#### **Description**

Ignored expectations are not reported in the test results. Ignoring is only useful for test files, and not for use directly at the command-line. See also the package vignette: vignette("using\_tinytest").

#### Usage

ignore(fun)

#### Arguments

fun [function] An expect\_ function

#### Value

An ignored function

# Details

ignore is a higher-order function: a function that returns another function. In particular, it accepts a function and returns a function that is almost identical to the input function. The only difference is that the return value of the function returned by ignore is not caught by [run\\_test\\_file](#page-13-1) and friends. For example, ignore(expect\_true) is a function, and we can use it as ignore(expect\_true)( 1 == 1). The return value of ignore(expect\_true)(1==1) is exactly the same as that for expect\_true(1==1).

# See Also

```
Other test-functions: expect_equal_to_reference(), expect_equal()
```
#### Examples

```
## The result of 'expect_warning' is not stored in the test result when
## this is run from a file.
expect_true( ignore(expect_warning)(warning("foo!")) )
## Note the placement of the brackets in ignore(expect_warning)(...).
```
<span id="page-9-1"></span>register\_tinytest\_extension *Register or unregister extension functions*

#### Description

Functions to use in .onLoad and .onUnload by packages that extend tinytest.

#### Usage

```
register_tinytest_extension(pkg, functions)
```
#### Arguments

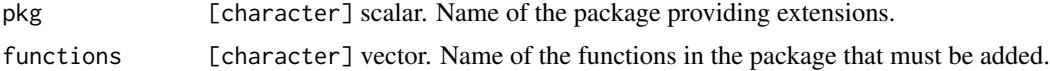

#### The tinytest API

Packages can extend **tinytest** with expectation functions *if and only if* the following requirements are satisfied.

- 1. The extending functions return a [tinytest](#page-0-0) object. This can be created by calling tinytest() with the arguments (defaults, if any, are in brackets):
	- result: A logical scalar: TRUE or FALSE (not NA)
	- call: The call to the expectation function. Usually the result of sys.call(sys.parent(1))
	- diff (NA\_character\_): A character scalar, with a long description of the difference. Sentences may be separated by "\n".
	- short (NA\_character\_): Either "data", if the difference is in the data. "attr" when attributes differ or "xcpt" when an expectation about an exception is not met. If there are differences in data and in attributes, the attributes take precedence.
	- info (NA\_character\_): A user-defined message.

<span id="page-9-0"></span>

<span id="page-10-0"></span>Observe that this requires the extending package to add tinytest to the Imports field in the package's DESCRIPTION file (this also holds for the following requirement).

2. Functions are registered in .onLoad() using register\_tinytest\_extension(). Functions that are already registered, including **tinytest** functions will be overwritten.

It is *recommended* to:

- 1. Follow the syntax conventions of **tinytest** so expectation functions start with expect\_.
- 2. Explain to users of the extension package how to use the extension (see [using](#page-20-1)).
- 3. include an info argument to expect\_ functions that is passed to tinytest().

# Minimal example packages

- Extending tinytest: [tinytest.extension.](https://github.com/markvanderloo/tinytest.extension)
- Using a tinytest extension: [using.tinytest.extension.](https://github.com/markvanderloo/uses.tinytest.extension)

# See Also

Other extensions: [tinytest\(](#page-0-0)), [using\(](#page-20-1))

<span id="page-10-1"></span>report\_side\_effects *Report side effects for expressions in test files*

# Description

Call this function from within a test file to report side effects.

#### Usage

```
report_side_effects(
  report = TRUE,envvar = report,
 pwd = report,
 files = report,
 locale = report
)
```
#### Arguments

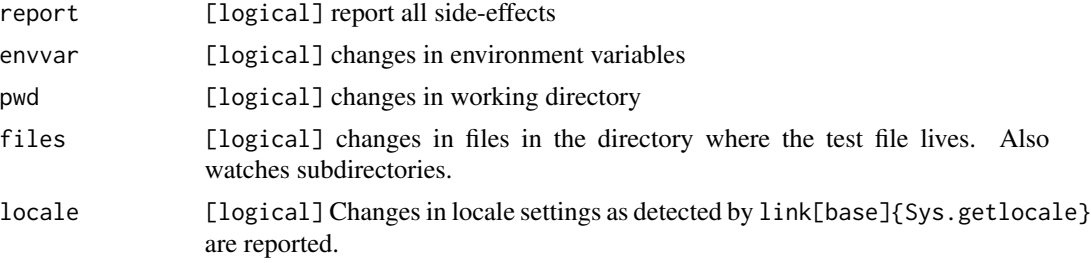

# <span id="page-11-0"></span>Value

A named logical, indicating which aspects of the environment are tracked, invisibly.

#### Details

A side effect causes a change in an external variable outside of the scope of a function, or test file. This includes environment variables, global options, global R variables, creating files or directories, and so on.

If this function is called in a test file, side effects are monitored from that point in the file and only for that file. The state of the environment before and after running every expression in the file are compared.

There is some performance penalty in tracking external variables, especially for those that require a system call.

### Note

There could be side-effects that are untrackable by **tinytest**. This includes packages that use a global internal state within their namespace or packages that use a global state within compiled code.

#### Examples

```
# switch on
report_side_effects()
# switch off
report_side_effects(FALSE)
# only report changes in environment variables
```
report\_side\_effects(report=FALSE, envvar=TRUE)

<span id="page-11-1"></span>run\_test\_dir *Run all tests in a directory*

#### **Description**

run\\_test\\_dir runs all test files in a directory.

test\_all is a convenience function for package development, that wraps run\_test\_dir. By default, it runs all files starting with test in ./inst/tinytest/. It is assumed that all functions to be tested are loaded.

```
run_test_dir(
  dir = "inst/tinytest",
 pattern = "*test.*\\.[rR]$",
  at_home = TRUE,
  verbose = getOption("tt.verbose", 2),
```
# <span id="page-12-0"></span>run\_test\_dir 13

```
color = getOption("tt.pr.color", TRUE),
  remove_side_effects = TRUE,
  cluster = NULL,
  lc_collate = getOption("tt.collate", NA),
  ...
)
```
# test\_all(pkgdir = "./", testdir = "inst/tinytest", ...)

# Arguments

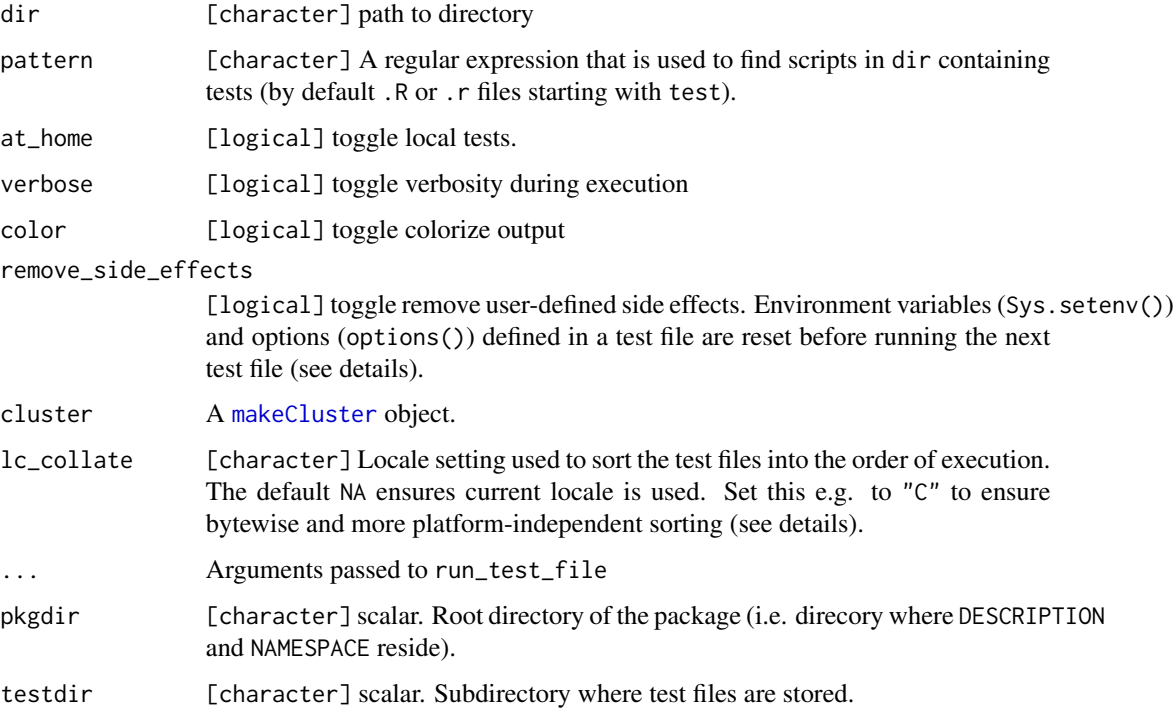

### Value

A tinytests object

#### Details

We cannot guarantee that files will be run in any particular order accross all platforms, as it depends on the available collation charts (a chart that determines how alphabets are sorted). For this reason it is a good idea to create test files that run independent of each other so their order of execution does not matter. In tinytest, test files cannot share variables. The default behavior of test runners further discourages interdependence by resetting environment variables and options that are set in a test file after the file is executed. If an environment variable needs to survive a single file, use base::Sys.setenv() explicitly. Similarly, if an option setting needs to survive, use base::options()

# <span id="page-13-0"></span>Parallel tests

If inherits(cluster,"cluster") the tests are paralellized over a cluster of worker nodes. tinytest will be loaded onto each cluster node. All other preparation, including loading code from the tested package, must be done by the user. It is also up to the user to clean up the cluster after running tests. See the 'using tinytest' vignette for examples: vignette("using\_tinytest").

# See Also

```
makeCluster, clusterEvalQ, clusterExport
```

```
Other test-files: build_install_test(), exit_file(), run_test_file(), summary.tinytests(),
test_package()
```
# Examples

```
# create a test file in tempdir
tests \leftarrow "
addOne \leq function(x) x + 2expect_true(addOne(0) > 0)
expect_equal(2, addOne(1))
"
testfile <- tempfile(pattern="test_", fileext=".R")
write(tests, testfile)
# extract testdir
testdir <- dirname(testfile)
# run all files starting with 'test' in testdir
out <- run_test_dir(testdir)
print(out)
dat <- as.data.frame(out)
```
<span id="page-13-1"></span>run\_test\_file *Run an R file containing tests; gather results*

#### Description

Run an R file containing tests; gather results

```
run_test_file(
  file,
  at\_home = TRUE,
  verbose = getOption("tt.verbose", 2),
  color = getOption("tt.pr.color", TRUE),
  remove_side_effects = TRUE,
  side_effects = FALSE,
```

```
set_{env} = list(),
  ...
\lambda
```
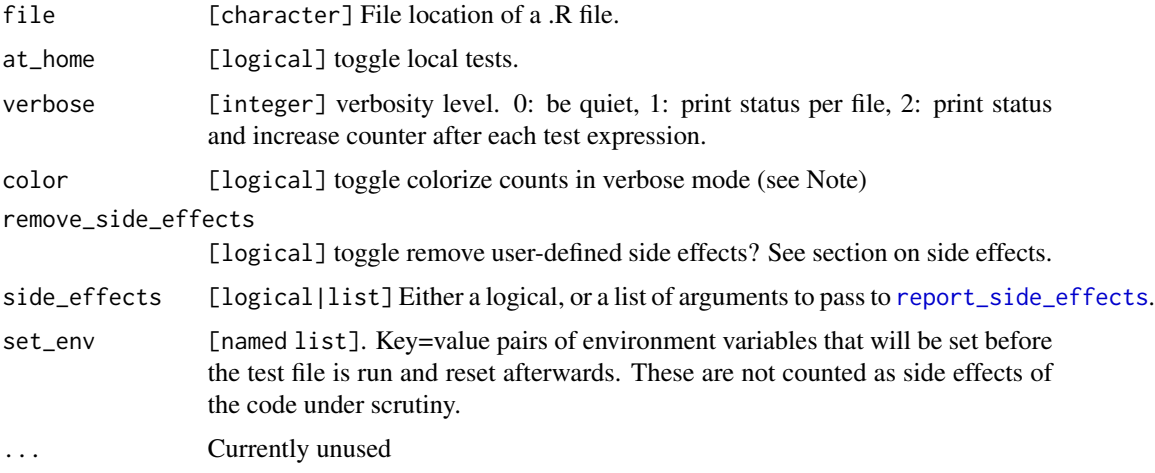

#### Details

In tinytest, a test file is just an R script where some or all of the statements express an [expectation](#page-3-2). run\_test\_file runs the file while gathering results of the expectations in a [tinytests](#page-16-2) object.

The graphics device is set to pdf(file=tempfile()) for the run of the test file.

#### Value

A list of class tinytests, which is a list of [tinytest](#page-0-0) objects.

#### Side-effects caused by test code

All calls to [Sys.setenv](#page-0-0) and [options](#page-0-0) defined in a test file are captured and undone once the test file has run, if remove\_side\_effects is set to TRUE.

# Tracking side effects

Certain side effects can be tracked, even when they are not explicitly evoked in the test file. See [report\\_side\\_effects](#page-10-1) for side effects tracked by tinytest. Calls to report\_side\_effects within the test file overrule settings provided with this function.

### Note

Not all terminals support ansi escape characters, so colorized output can be switched off. This can also be done globally by setting options(tt.pr.color=FALSE). Some terminals that do support ansi escape characters may contain bugs. An example is the RStudio terminal (RStudio 1.1) running on Ubuntu 16.04 (and possibly other OSs).

# See Also

#### [ignore](#page-8-1)

```
Other test-files: build_install_test(), exit_file(), run_test_dir(), summary.tinytests(),
test_package()
```
# Examples

```
# create a test file, in temp directory
tests \leftarrow "
addOne \leq function(x) x + 2Sys.setenv(lolz=2)
expect_true(addOne(0) > 0)
expect_equal(2, addOne(1))
Sys.unsetenv('lolz')
"
testfile <- tempfile(pattern="test_", fileext=".R")
write(tests, testfile)
# run test file
out <- run_test_file(testfile,color=FALSE)
out
# print everything in short format, include passes in print.
print(out, nlong=0, passes=TRUE)
# run test file, track supported side-effects
run_test_file(testfile, side_effects=TRUE)
# run test file, track only changes in working directory
run_test_file(testfile, side_effects=list(pwd=TRUE, envvar=FALSE))
```
<span id="page-15-1"></span>setup\_tinytest *Add tinytest to package source directory*

# Description

Creates inst/tinytest, and an example test file in that directory. Creates tests/tinytest.R so the package is tested with R CMD check. Adds tinytests as a suggested package to the DESCRIPTION.

```
setup_tinytest(pkgdir, force = FALSE, verbose = TRUE)
```
<span id="page-15-0"></span>

<span id="page-16-0"></span>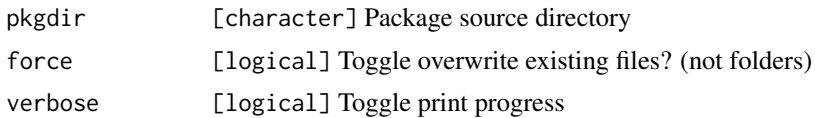

# Value

NULL, invisibly.

# Note on DESCRIPTION

Fails when it does not exist. It is assumed that the package is named in the DESCRIPTION.

#### Examples

```
## Not run:
# an easy way to set up a package 'haha' that passes
# R CMD check
pkgKitten::kitten("haha")
tinytest::setup_tinytest("haha")
```
## End(Not run)

<span id="page-16-1"></span>summary.tinytests *Tinytests object*

# <span id="page-16-2"></span>Description

An object of class tinytests (note: plural) results from running multiple tests from script. E.g. by running [run\\_test\\_file](#page-13-1).

```
## S3 method for class 'tinytests'
summary(object, ...)
all_pass(x)
any_pass(x)
all_fail(x)
any_fail(x)
## S3 method for class 'tinytests'
x[i]
```

```
## S3 method for class 'tinytests'
print(
  x,
 passes = getOption("tt.pr.passes", FALSE),
  sidefx = getOption("tt.pr.sidefx", TRUE),
 limit = getOption("tt.pr.limit", 7),
 nlong = getOption("tt.pr.nlong", 3),
  ...
)
## S3 method for class 'tinytests'
```

```
as.data.frame(x, ...)
```
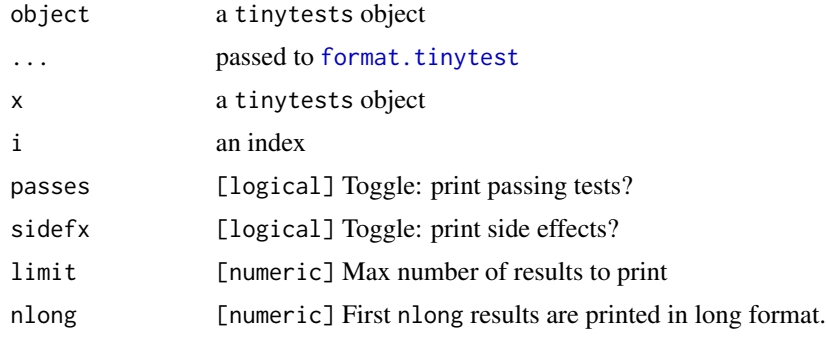

#### Value

For summary a [table](#page-0-0) object

For all\_pass, any\_pass, all\_fail, any\_fail: a single logical

For `[.tinytests` a tinytests object.

For as.data.frame. a data frame.

# Details

By default, the first 3 failing test results are printed in long form, the next 7 failing test results are printed in short form and all other failing tests are not printed. These defaults can be changed by passing options to print.tinytest, or by setting one or more of the following global options:

- tt.pr.passes Set to TRUE to print output of non-failing tests.
- tt.pr.limit Max number of results to print (e.g. Inf)
- tt.pr.nlong The number of results to print in long format (e.g. Inf).

For example, set options(tt.pr.limit=Inf) to print all test results. Furthermore, there is the option

• tt.pr.color,

# <span id="page-18-0"></span>test\_package 19

which determines whether colored output is printed. If R is running in a dumb terminal (detected by comparing environment variable "TERM" to "dumb"), then this option is set to FALSE when the package is loaded.

# See Also

```
Other test-files: build_install_test(), exit_file(), run_test_dir(), run_test_file(),
test_package()
```
#### Examples

```
# create a test file in tempdir
tests <- "
addOne \leq function(x) x + 2expect_true(addOne(0) > 0)
expect_equal(2, addOne(1))
"
testfile <- tempfile(pattern="test_", fileext=".R")
write(tests, testfile)
# extract testdir
testdir <- dirname(testfile)
# run all files starting with 'test' in testdir
out <- run_test_dir(testdir)
#
# print results
print(out)
summary(out)
dat <- as.data.frame(out)
out[1]
```
<span id="page-18-1"></span>test\_package *Test a package during R CMD check or after installation*

#### **Description**

Run all tests in an installed package. Throw an error and print all failed test results when one or more tests fail if not in interactive mode (e.g. when R CMD check tests a package). This function is intended to be used by R CMD check or by a user that installed a package that uses the **tinytest** test infrastructure.

```
test_package(
  pkgname,
  testdir = "tinytest",
  lib.loc = NULL,
```

```
at_home = FALSE,
  ncpu = NULL,...
\lambda
```
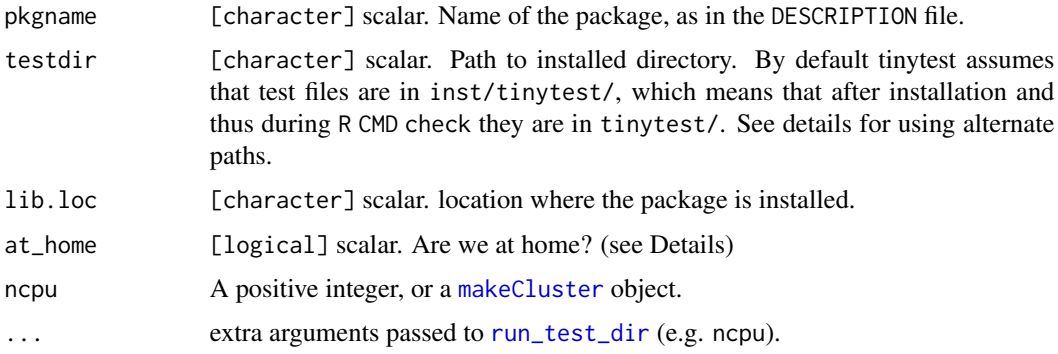

# Value

If interactive(), a tinytests object. If not interactive(), an error is thrown when at least one test fails.

# Details

We set at\_home=FALSE by default so R CMD check will run the same as at CRAN. See the package vignette (Section 4) for tips on how to set up the package structure. vignette("using\_tinytest",package="tinytest").

Package authors who want to avoid installing tests with the package can create a directory under tests. If the test directoy is called "tests/foo", use test\_package("pkgname", testdir="foo") in tests/tinytest.R.

#### See Also

#### [setup\\_tinytest](#page-15-1)

```
Other test-files: build_install_test(), exit_file(), run_test_dir(), run_test_file(),
summary.tinytests()
```
### Examples

```
## Not run:
# Create a file with the following content, to use
# tinytest as your unit testing framework:
 if (requireNamespace("tinytest", quietly=TRUE))
   tinytest::test_package("your package name")
```
## End(Not run)

<span id="page-19-0"></span>

<span id="page-20-1"></span><span id="page-20-0"></span>

# Description

Loads and attaches a package to the search path, and picks up the tinytest extension functions registered by the package. Package authors *must* call this function in *every* test file where an extension is used, or otherwise results from the extension package are not recorded (without a warning). Calling using in every file where an extension is used also ensures that tests can be run in parallel.

#### Usage

using(package, quietly = TRUE)

#### Arguments

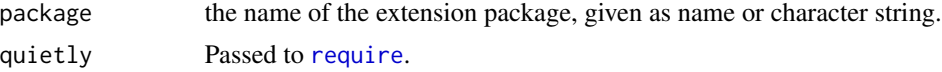

# Value

A named list, with the package name and the names of the functions registered by package to extend tinytest. A message is emitted when the package registers no extension functions.

#### See Also

Other extensions: [register\\_tinytest\\_extension\(](#page-9-1)), [tinytest\(](#page-0-0))

### Examples

```
## Not run:
 # In interactive session: see which functions are exported
 # by checkmate.tinytest
 out <- using(checkmate.tinytest)
 print(out)
```
## End(Not run)

# <span id="page-21-0"></span>**Index**

```
∗ extensions
    register_tinytest_extension, 10
    using, 21
∗ sidefx
    report_side_effects, 11
∗ test-files
    build_install_test, 2
    exit_file, 4
    run_test_dir, 12
    run_test_file, 14
    17
    test_package, 19
∗ test-functions test-file
    2
∗ test-functions
    expect_equal, 4
    expect_equal_to_reference, 7
    ignore, 9
[.tinytests (summary.tinytests), 17
all.equal, 6
all_fail (summary.tinytests), 17
all_pass (summary.tinytests), 17
any_fail (summary.tinytests), 17
any_pass (summary.tinytests), 17
as.data.frame.tinytests
        (summary.tinytests), 17
at_home, 2, 7
build_install_test, 2, 4, 7, 14, 16, 19, 20
clusterEvalQ, 14
clusterExport, 14
exit_file, 3, 4, 14, 16, 19, 20
expect_equal, 4, 7, 10
expect_equal_to_reference, 6, 7, 10
expect_equivalent, 7
expect_equivalent (expect_equal), 4
expect_equivalent_to_reference
        (expect_equal_to_reference), 7
```

```
expect_error (expect_equal), 4
expect_false (expect_equal), 4
expect_identical (expect_equal), 4
expect_inherits (expect_equal), 4
expect_message (expect_equal), 4
expect_null (expect_equal), 4
expect_silent (expect_equal), 4
expect_stdout (expect_equal), 4
expect_true (expect_equal), 4
expect_warning (expect_equal), 4
expectation, 15
format.tinytest, 8, 8, 18
get_call_wd, 9
grepl, 6
ignore, 6, 7, 9, 16
inherits, 6
makeCluster, 13, 14, 20
options, 15
print.tinytest (format.tinytest), 8
print.tinytests (summary.tinytests), 17
register_tinytest_extension, 10, 21
report_side_effects, 3, 11, 15
require, 21
run_test_dir, 3, 4, 12, 16, 19, 20
run_test_file, 3, 4, 9, 14, 14, 17, 19, 20
saveRDS, 7
setup_tinytest, 16, 20
summary.tinytests, 3, 4, 14, 16, 17, 20
Sys.setenv, 15
table, 18
```
tempfile, *[7](#page-6-0)* test\_all *(*run\_test\_dir*)*, [12](#page-11-0)

#### $I<sub>N</sub>DEX$  23

test\_package, [3](#page-2-0), [4](#page-3-0), [14](#page-13-0), [16](#page-15-0), [19](#page-18-0), 19 tinytest , *[6](#page-5-0)* , *[10](#page-9-0) , [11](#page-10-0)* , *[15](#page-14-0)* , *[21](#page-20-0)* tinytests , *[15](#page-14-0)* tinytests *(*summary.tinytests *)* , [17](#page-16-0)

using , *[11](#page-10-0)* , [21](#page-20-0)